# **МІНІСТЕРСТВО ОСВІТИ І НАУКИ УКРАЇНИ**

# **ДЕРЖАВНИЙ ВИЩИЙ НАВЧАЛЬНИЙ ЗАКЛАД ДОНЕЦЬКИЙ НАЦІОНАЛЬНИЙ ТЕХНІЧНИЙ УНІВЕРСИТЕТ**

### **НАВЧАЛЬНО-НАУКОВИЙ ІНСТИТУТ ВИЩА ШКОЛА ЕКОНОМІКИ ТА МЕНЕДЖМЕНТУ**

### **ФАКУЛЬТЕТ ЕКОНОМІКИ**

# **МЕТОДИЧНІ РЕКОМЕНДАЦІЇ**

до виконання курсової роботи з нормативної навчальної дисципліни циклу професійної підготовки

# **ГЛОБАЛЬНА ЕКОНОМІКА**

ДЛЯ СТУДЕНТІВ ДЕННОЇ ФОРМИ НАВЧАННЯ

Галузь знань: 0305 Економіка та підприємництво

Напрям підготовки: 6.030501 Економічна теорія – ЕТ

Донецьк, 2009

# **МІНІСТЕРСТВО ОСВІТИ І НАУКИ УКРАЇНИ**

## **ДЕРЖАВНИЙ ВИЩИЙ НАВЧАЛЬНИЙ ЗАКЛАД ДОНЕЦЬКИЙ НАЦІОНАЛЬНИЙ ТЕХНІЧНИЙ УНІВЕРСИТЕТ**

## **НАУКОВО-НАВЧАЛЬНИЙ ІНСТИТУТ ВИЩА ШКОЛА ЕКОНОМІКИ ТА МЕНЕДЖМЕНТУ**

**ФАКУЛЬТЕТ ЕКОНОМІКИ**

# **МЕТОДИЧНІ РЕКОМЕНДАЦІЇ**

до виконання курсової роботи з нормативної навчальної дисципліни циклу професійної підготовки

# **ГЛОБАЛЬНА ЕКОНОМІКА**

для студентів денної форми навчання

Галузь знань: 0305 Економіка та підприємництво

Напрям підготовки: 6.030501 Економічна теорія – ЕТ

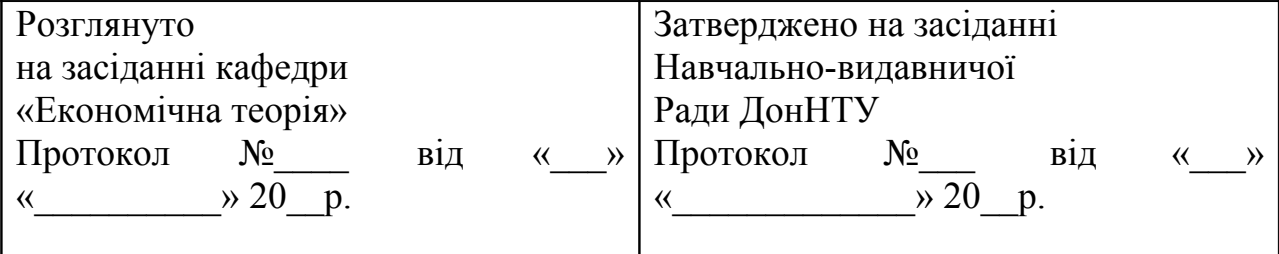

Донецьк, 2009

#### УДК - УДК 339.9 (075.8)

Методичні рекомендації до виконання курсової роботи з нормативної навчальної дисципліни циклу професійної підготовки «Глобальна економіка» для студентів денної форми навчання галузі знань 0305 Економіка та підприємництво напряму підготовки: 6.030501 Економічна теорія – ЕТ; / Укл. Н.К. Ющенко.

- Донецьк: ДонНТУ, 2009. – 36 с.

У методичних рекомендаціях викладено тематику курсових робіт, умови вибору варіанта для виконання курсової роботи, загальні вимоги до змісту курсової роботи.

Укладач: Н.К.Ющенко, к.е.н., доцент

Відповідальний за випуск В.В. Дементьєв, д.е.н., професор

# **ЗМІСТ**

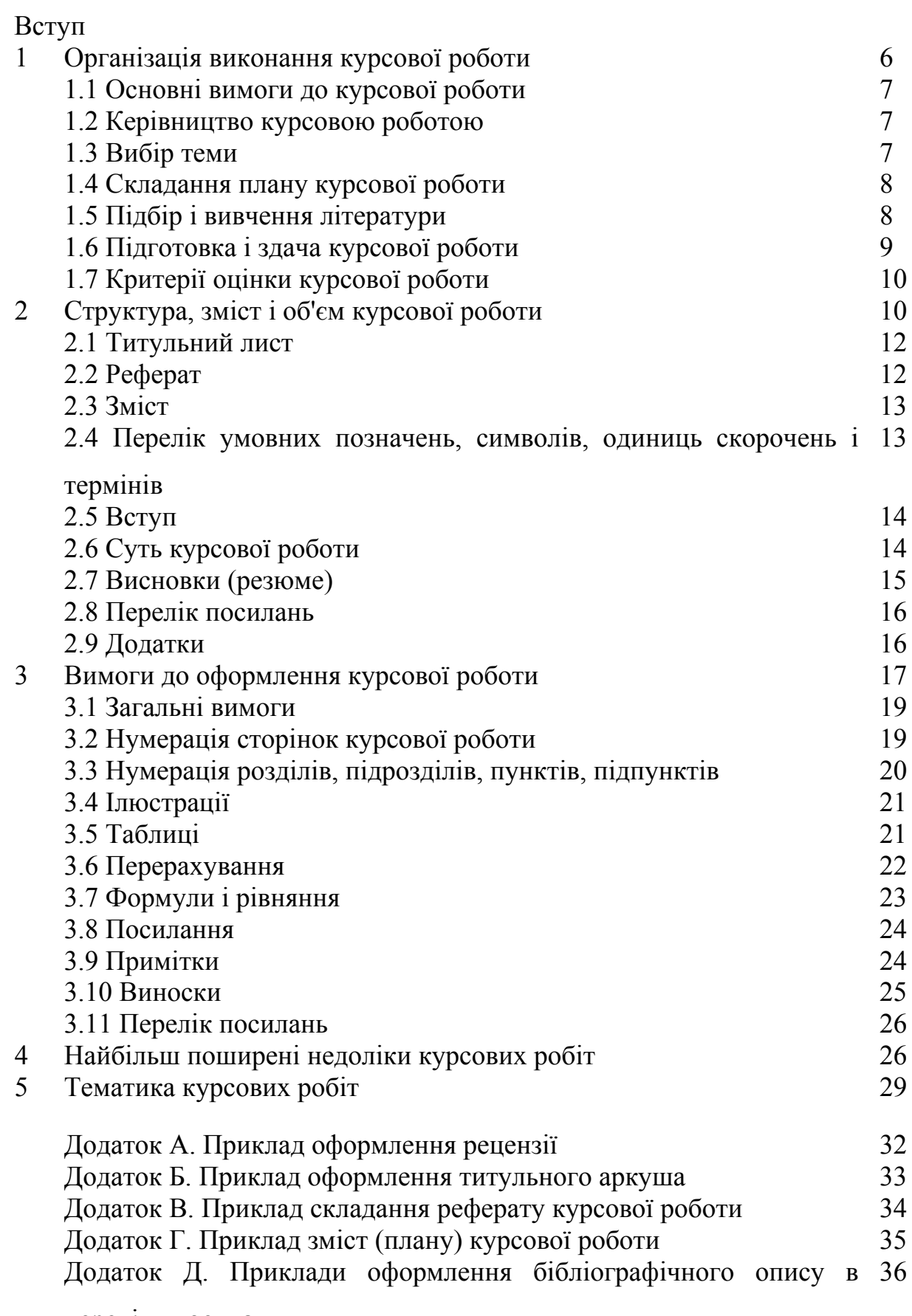

переліку посилань

#### **ВСТУП**

Курсова робота з дисципліни «Глобальна економіка» є самостійною учбово-дослідницькою роботою і важливим етапом у вивченні студентами матеріалу курсу. Вона дозволяє більш глибоко засвоїти його положення, виводи, закони, допомагає набути досвіду самостійного здобуття знань. При написанні курсової роботи студент набуває навиків підготовки дипломної роботи. Курсова робота допомагає виявити схильність окремих студентів до наукової діяльності.

Дані методичні рекомендації розроблені відповідно до програми курсу на основі вимог Державного стандарту України (ДСТУ – 3008-95), що пред'являються до звітів у сфері науки і техніки, затвердженого і введеного в дію наказом Держстандарту України № 58 від 23 лютого 1995 р.

Основними цілями курсової роботи є:

- поглиблення і закріплення знань з курсу глобальної економіки;

- розвиток навиків самостійної роботи з науковою і довідковою літературою, нормативними документами, матеріалами періодичного друку;

- розвиток уміння пов'язувати теоретичні положення з умовами реальної економічної ситуації в країні і світі;

- придбання навиків самостійного наукового аналізу і узагальнення економічних явищ і процесів з метою використання їх при розробці наукових проблем міжнародної економіки.

Виконана курсова робота повинна показати, як студент опанував знання з курсу глобальної економіки, чи може він користуватися цими знаннями при вивченні і викладі певної проблеми, чи уміє аналізувати фактичний матеріал і статистичні дані, робити узагальнення, виводи і пропозиції.

### **1. ОРГАНІЗАЦІЯ ВИКОНАННЯ КУРСОВОЇ РОБОТИ**

#### **1.1. Основні вимоги до курсової роботи**

- робота має бути виконана самостійно;
- зміст роботи повинен розкривати вибрану тему;

- у роботі повинні міститися елементи наукового аналізу, виявлятися зв'язок теорії з практикою сучасного економічного життя;

- структура і оформлення курсової роботи повинні строго відповідати вимогам, що пред'являються;

- робота повинна містити статистичні дані, таблиці, діаграми, схеми, графіки і др.;

- у тексті роботи мають бути чіткі формулювання, відповідні виводи або резюме.

#### **1.2 Керівництво курсовою роботою**

Науковим керівником курсової роботи призначається викладач кафедри.

Науковий керівник:

- надає допомогу студентові у виборі теми, стверджує назву теми, вибраної студентом;

- надає студентові допомогу в складанні плану роботи, зміни в плані, що виникли в ході виконання курсової роботи, мають бути погоджені з науковим керівником;

- дає систематичні, передбачені розкладом консультації;

- перевіряє виконану студентом роботу, пише рецензію, в якій показуються позитивні сторони і недоліки роботи, обґрунтовується оцінка.

#### **1.3 Вибір теми**

У дійсних методичних рекомендаціях дана затверджена кафедрою тематика курсових робіт. Вона складена відповідно до програми курсу глобальної економіки, відображає сучасні аспекти всіх тем, що розглядаються в ньому, доцільні для науково-дослідної роботи студентів. Кількість запропонованих тем достатня для вибору теми відповідно до інтересів студента, а також для того, щоб уникнути дублювання тем в групі. Вибір теми буде свідомим, якщо студент заздалегідь познайомиться зі змістом проблеми, що зацікавила його, в економічній літературі, навчальних посібниках.

#### **1.4 Складання плану курсової роботи**

Найважливішою умовою якості курсової роботи є логічний план, що відображає зміст обраної теми. Він направляє дослідження, дозволяючи відбирати інформацію, літературу, необхідну для розкриття даної теми, і уникати непродуктивних витрат часу на вивчення питань, що не відносяться до даної теми.

Для складання плану необхідно мати загальне уявлення про тему курсової роботи, про ті питання, які будуть розглядатися. Слід ознайомитися з темою в програмі курсу міжнародних економічних відносин, прочитати матеріал з теми у підручниках і навчальних посібниках, іншій економічній літературі.

У плані доцільно виділяти теоретичний розділ (підрозділ), присвячений розгляду теоретичних основ вибраної теми, існуючих теоретичних підходів до даної проблеми. Далі слідує аналітичний розділ, у рамках якого досліджується фактичний стан проблеми, що вивчається, у світовій економіці, Україні. На основі фактичних даних дається оцінка основних проблем, протиріч, сучасних тенденцій і т.п. об'єкта дослідження. На закінчення пропонується рекомендаційний розділ (підрозділ), в якому розглядаються можливі перспективи, шляхи розвитку досліджуваного процесу, даються рекомендації, що ґрунтуються на результатах проведеного дослідження.

Бажано при складанні плану обійтися оптимальною кількістю розділів (підрозділів): - надмірно «дробова» структура роботи (велика кількість розділів (підрозділів) може призвести до поверхневого розгляду заявлених в їх назвах проблем, - надмірно укрупнена структура, як правило, створює труднощі в логічному і пропорційному викладі матеріалу в межах крупних розділів.

Підготовлений проект плану необхідно узгодити з керівником курсової роботи.

#### **1.5 Підбір і вивчення літератури**

Роботу з **підбору** літератури виконують за допомогою каталогів, які є в бібліотеках наукової і періодичної літератури, в інтернет-джерелах. Список літератури по темі повинен включати монографії, брошури, журнальні і газетні статті, офіційні матеріали, статистичні збірники, що розкривають ті або інші аспекти вибраної теми, загальною чисельністю не менше двадцяти джерел. Слід підбирати літературу останніх років видання.

Підбір і вивчення літератури необхідно проводити, спираючись на план своєї курсової роботи: приступаючи до вивчення джерела, слід з'ясувати, які з його розділів мають безпосереднє відношення до вашої теми, до її окремих частин і можуть допомогти у побудові логіки вашого дослідження. Підібравши достатню кількість інформації з даного питання з різних джерел, можна приступати до його викладу. Доцільно з'ясувати різні точки зору, що існують в літературі, з питання, що вивчається, і проаналізувати їх в роботі.

При підготовці матеріалу слід ретельно виписувати цитати, статистичні матеріали, графіки, схеми, діаграми та ін. з вказівкою джерел. Представлені статистичні матеріали необхідно проаналізувати.

У ході вивчення літератури і формування глибшого уявлення про зміст теми може виникнути необхідність внести корективи до первинного плану роботи. Ці зміни необхідно погоджувати з науковим керівником.

#### **1.6 Підготовка і здача курсової роботи**

Текст курсової роботи, оформлений відповідно до вимог, необхідно добре вичитати, виправити виявлені помилки, переплести і здати для рецензування на кафедру за два тижні до початку сесії. Форма рецензії дана у Додатку А.

#### **1.7 Критерії оцінки курсової роботи**

**«Відмінно».** Робота бездоганна в усіх відношеннях, має високий теоретичний рівень, глибокий і логічний виклад питань плану, необхідний ілюстрований матеріал, обґрунтовані виводи, бездоганне оформлення.

**«Добре».** Тема розкрита, проте робота має незначні упущення у викладі питань плану, недостатність виводів, неповноту посилань, недоліки в оформленні. Мають місце деякі з указаних в розділі 4 даного методичного посібника недоліки.

**«Задовільно».** Тема в цілому розкрита, проте є недоліки змістовного характеру: робота носить описовий характер, слабо ілюструються теоретичні положення, має місце поверхневий аналіз фактичного і статистичного матеріалу, використовуються застарілі дані, пропозиції і рекомендації не обґрунтовані досить переконливо. Є істотні недоліки в оформленні. Має місце значна кількість недоліків, вказаних у розділі 4 даного методичного посібника.

**«Незадовільно».** Робота, в якій не розкриті питання плану, окремі розділи не зв'язані між собою, відсутня переконлива логіка дослідження, виводи або відсутні, або не обґрунтовані, рекомендації і пропозиції випадкові, не витікають із попереднього дослідження, є грубі теоретичні помилки, відсутній фактичний і статистичний матеріал, оформлення роботи не відповідає методичним вказівкам. Перелік посилань включає застарілі джерела. У роботі мають місце більшість недоліків, вказаних у розділі 4 даного методичного посібника.

## **2 СТРУКТУРА, ЗМІСТ І ОБ'ЄМ КУРСОВОЇ РОБОТИ**

Курсова робота повинна мати певну логіку побудови, послідовність і завершеність.

У структурі курсової роботи умовно виділяється:

1) Вступна частина, яка містить наступні структурні елементи:

- титульний лист;
- реферат;
- $\bullet$   $\cdot$  3MicT;
- перелік умовних позначень, символів, одиниць, скорочень і термінів.

### 2) Основна частина, що включає:

- введення;
- суть курсової роботи;
- резюме (виводи);
- перелік посилань.
- 3) Додатки.

Додатки розміщуються після основної частини роботи.

# **2.1 Титульний лист**

Титульний лист (Додаток Б) є першою сторінкою курсової роботи. Він містить дані, які розміщуються в наступній послідовності:

- ідентифікатори курсової роботи;
- повне найменування роботи;
- підпис і прізвище студента виконавця і викладача консультанта;
- дата підготовки курсової роботи.

# **2.2 Реферат**

Реферат призначений для ознайомлення з курсовою роботою. Він має бути коротким, інформативним і містити дані, що дозволяють розкрити суть курсової роботи. Реферат розміщується за титульним аркушем з нової сторінки.

Реферат повинен містити:

- відомості про об'єм курсової роботи, кількість її частин, кількість ілюстрацій, таблиць, додатків, кількості джерел по переліку посилань;

текст реферату;

перелік ключових слів.

Текст реферату повинен відображувати інформацію, надану в роботі в такій послідовності:

- об'єкт розгляду;
- мета роботи;
- методи дослідження;
- основні положення роботи;
- висновки.

Ключові слова, істотні для розкриття суті роботи, поміщають після тексту реферату. Перелік ключових слів включає від 5 до 15 слів (словосполук), надрукованих прописними буквами в називному відмінку, в рядок через коми*.*

Реферат необхідно виконати об'ємом не більше 500 слів і умістити на одній сторінці формату А4.

Зразок складання реферату наведений в додатку В.

#### **2.3 Зміст**

Зміст розміщується безпосередньо після реферату з нової сторінки.

Зміст включає вступ, послідовно перераховані найменування всіх розділів, підрозділів і пунктів, висновки, перелік посилань, найменування додатків. У змісті обов'язкова вказівка сторінок, на яких починається текст даного структурного елементу.

Зразок оформлення змісту приведений в Додатку Г.

**2.4 Перелік умовних позначень, символів, одиниць, скорочень і термінів**

Усі приведені в курсовій роботі малопоширені умовні позначення, символи, одиниці, скорочення і терміни пояснюють у переліку, який поміщають у стовпець безпосередньо після змісту на новій сторінці. Зліва в алфавітному порядку наводять умовні позначення, символи, одиниці, скорочення і терміни, справа – їх детальну розшифровку.

Незалежно від цього при першій появі цих елементів у тексті роботи наводять їх розшифровку.

#### **2.5 Вступ**

Вступ повинен містити:

- обґрунтування актуальності теми курсової роботи;

- ступінь наукової розробки даної проблеми в літературі різними авторами, бажано з вказівкою прізвищ найбільш авторитетних у даному науковому напрямку вчених;

- мета даної роботи;

- завдання, які належить виконати для досягнення поставленої мети.

У вступі не слід аналізувати предмет дослідження по суті (поняття, види, причини, наслідки і т.п. явища, що вивчається), це необхідно викладати в основних розділах роботи і висновках.

Об'єм вступу 2-3 сторінки.

#### **2.6 Суть курсової роботи**

Суть курсової роботи – це виклад основних відомостей про предмет (об'єкт) дослідження, які необхідні і достатні для розкриття сутності даної теми і завдань, вирішення яких дозволяє досягти мети роботи.

Слід з'ясувати стан теоретичних досліджень за даною темою, існуючі різні точки зору. Можна привести вислови різних авторів, що дотримуються протилежних поглядів, і висловити свою думку. Самостійний підхід до розгляду економічних проблем значно підвищує цінність курсової роботи, сприяє підвищенню оцінки.

Аналізуючи явище, необхідно визначити його як поняття, з'ясувати його сутність, основні елементи, риси, принципи, існуючі види (форми), функції, наслідки (позитивні і негативні), сучасні тенденції, особливості у різних країнах, у тому числі в Україні, дати рекомендації по вдосконаленню і т.п. Теоретичні положення по можливості мають бути підтверджені фактами, статистичними даними, ілюстровані таблицями, діаграмами, схемами, графіками.

Відповідно до плану текст роботи підрозділяється на розділи. Розділи можуть ділитися на підрозділи і пункти. Пункти, якщо це необхідно, розділяють на підпункти. Кожен пункт і підпункт повинні містити закінчену інформацію. Необхідно стежити за тим, аби зміст розділів (підрозділів) збігався з їх назвою, розкривав заявлену в назві проблему.

В кінці кожного розділу слід робити короткі висновки по проведеному дослідженню.

Необхідно стежити за стилем викладу: у теоретичному і аналітичному розділах, де аналізується об'єкт, недоречний рекомендаційний стиль («слід змінити.», «необхідно підсилити, удосконалити.» і т.п.). Такий стиль доцільний у завершальному, рекомендаційному розділі.

#### **2.7 Висновки (резюме)**

У висновках дається короткий виклад суті розглянутих питань курсової роботи, основні результати, отримані в процесі дослідження у всіх розділах роботи (як основа загальних виводів доцільно використовувати матеріал висновків, зроблених по окремих розділах роботи). У висновках не може бути інформації, якої немає в основному тексті роботи. Текст висновків може бути розділений на пункти.

Знайомство з текстом висновків повинне сформувати у читача уявлення про міру реалізації автором курсової роботи поставленої мети і завдань.

Висновки поміщають безпосередньо після викладу суті курсової роботи на новій сторінці. Об'єм висновків, як правило, 3 — 5 сторінок.

#### **2.8 Перелік посилань**

Перелік джерел, на які посилаються в основній частині курсової роботи має бути приведений в кінці тексту роботи, починаючи з нової сторінки. У відповідних місцях тексту мають бути посилання.

Бібліографічні описи у переліку посилань наводять у порядку, в якому вони вперше згадуються в тексті. Порядкові номери описів в переліку є посиланнями в тексті (номерні посилання).

Серед інтернет-посилань найбільш доречні посилання на офіційні сайти організацій і установ.

Можливе складання Додаткового переліку джерел, на який не було посилань у курсовій роботі, але які можуть викликати інтерес у зв'язку з змістом роботи. Він поміщається в Додатках.

#### **2.9 Додатки**

У додатках поміщають матеріал, який:

- є необхідним для повноти курсової роботи, але включення його в основну частину роботи може змінити впорядковане і логічне уявлення про роботу;

не може бути послідовно розміщений в основній частині роботи з-за великого об'єму або способів відтворення.

У додаток можуть бути включені:

- додаткові ілюстрації і таблиці;

матеріали, які з-за великого об'єму, специфіки викладу або форми представлення не можуть бути внесені до основної частини (фотографії, багатосторінкові таблиці, математичні докази, формули, розрахунки, програми, інструкції, методики, аргументи і ін.);

- додатковий перелік джерел, на який не було посилань у курсовій роботі, але які можуть викликати інтерес у зв'язку з змістом роботи.

Кожний додаток повинен починатися з нової сторінки і мати змістовний заголовок, написаний прописними буквами. У самому верху посередині рядка підзаголовком з першої прописної букви має бути написаний «Додаток». Якщо додатків більше одного – їх слід нумерувати великими буквами російського алфавіту, наприклад, А, Б, В і так далі.

### **ВИМОГИ ДО ОФОРМЛЕННЯ КУРСОВОЇ РОБОТИ**

#### **3.1 Загальні вимоги**

Важливим етапом виконання курсової роботи є її оформлення. Від того, наскільки відповідально віднесеться автор до оформлення своєї роботи, багато в чому залежатиме її якість і оцінка. Курсова робота має бути оформлена з дотриманням всіх вимог. Придбання навиків правильного оформлення наукової роботи, безумовно, необхідне також для оформлення надалі звітів по НІРС, виконання дипломної роботи.

3.1.1 Курсову роботу оформляють на листах формату А4 (210\*297 мм) об'ємом 30-35 сторінок машинного (за допомогою комп'ютерної техніки) тексту на одній стороні аркуша білого паперу.

3.1.2 Сторінку заповнюють через 1,5 інтервалу шрифтом Times New Roman (Cyr) розміром 14 пунктами з розрахунку не більше 30 рядків на сторінці за умови рівномірного її заповнення.

3.1.3 Текст роботи слід друкувати, дотримуючи наступні розміри полів: верхнє, нижнє, ліве – не менше 20 мм, праве - не менше 10 мм.

3.1.4 При виконанні курсової роботи необхідно дотримувати рівномірну щільність, контрастність і чіткість зображення по всьому тексту. У роботі мають бути чіткі лінії, букви, цифри і інші знаки, що не розпливлися. Всі лінії, букви, цифри і знаки мають бути однаково чорними по всьому тексту.

3.1.5 Окремі слова, формули, знаки, які вписуються у віддрукований текст, мають бути чорного кольору, щільність вписуваного тексту має бути максимально наближена до щільності основного зображення.

3.1.6 Помилки, описки і графічні неточності допускається виправляти стиранням або закрашенням білою фарбою і нанесенням на цьому ж місці або між рядками виправленого зображення машинописним способом або від руки. Виправлене має бути чорного кольору.

3.1.7 Абзацний відступ має бути однаковим по всьому тексту курсової роботи і рівним п'яти знакам.

3.1.8 Структурні елементи: «РЕФЕРАТ», «ПЛАН», «ПЕРЕЛІК УМОВНИХ ПОЗНАЧЕНЬ, СИМВОЛІВ, ОДИНИЦЬ, СКОРОЧЕНЬ І ТЕРМІНІВ», «ВИСНОВКИ», «ВСТУП», «ПЕРЕЛІК ПОСИЛАНЬ» не нумерують, а їх найменування служать заголовками структурних елементів.

3.1.9 Заголовки структурних елементів і заголовки розділів у тексті роботи слід розташовувати з нової сторінки в середині рядка і друкувати прописними буквами без крапки в кінці, не підкреслюючи.

3.1.10 Заголовки підрозділів, пунктів, слід починати на тій же сторінці з абзацного відступу і друкувати рядковими буквами, окрім першої прописної, не підкреслюючи, без крапки в кінці.

3.1.11 Якщо заголовок складається з двох або більше речень, їх розділяють крапкою. Перенесення слів у заголовку не допускається.

3.1.12 Не допускається розміщувати заголовок розділу, підрозділу, а також пункту або підпункту в нижній частині сторінки, якщо після нього розташований лише один рядок тексту.

3.1.13 Відстань між заголовком і подальшим або попереднім текстом має бути при машинному способі не менше двох рядків.

#### **3.2 Нумерація сторінок курсової роботи**

3.2.1 Сторінки курсової роботи слід нумерувати арабськими цифрами, дотримуючи крізну нумерацію по всьому тексту роботи. Номер сторінки проставляють у правому верхньому кутку сторінки без крапки в кінці.

3.2.2 Титульний лист включають у загальну нумерацію сторінок роботи. Номер сторінки на титульному листі не проставляють.

3.2.3 Ілюстрації і таблиці, розташовані на окремих сторінках, включають в загальну нумерацію сторінок курсової роботи.

#### **3.3 Нумерація розділів, підрозділів, пунктів і підпунктів**

3.3.1 Розділи, підрозділи, пункти і підпункти курсової роботи слід нумерувати арабськими цифрами.

3.3.2 Розділи курсової роботи повинні мати порядкову нумерацію в межах викладу суті роботи і позначатися арабськими цифрами без крапки, наприклад: 1,2,3 і так далі

3.3.3 Підрозділи повинні мати порядкову нумерацію в межах кожного розділу. Номер підрозділу складається з номера розділу і порядкового номера підрозділу, розділених крапкою. Після номера підрозділу крапку не ставлять, наприклад, 1.1, 1.2 і так далі

#### **3.4 Ілюстрації**

3.4.1 Ілюстрації (графіки, малюнки, креслення, схеми, діаграми, фотознімки) слід розташовувати в курсовій роботі безпосередньо після тексту, в якому вони згадуються вперше, або на наступній сторінці. На всі ілюстрації мають бути дані посилання.

3.4.2 Ілюстрації можуть мати назву, які поміщають під ілюстрацією. При необхідності під ілюстрацією поміщають пояснюючі дані (підмалюнковий текст) шрифтом не менше 10 пунктів.

Ілюстрація позначається словом «Малюнок\_\_\_\_», яке разом з назвою ілюстрацій поміщають після пояснюючих даних, наприклад, «Малюнок 2.1 – Форми міжнародного руху капіталу».

3.4.3 Ілюстрації слід нумерувати арабськими цифрами порядкової нумерації в межах розділу, за винятком ілюстрацій, що наводяться в додатку. Номер ілюстрації складається з номера розділу і порядкового номера ілюстрацій, розділених крапкою, наприклад, малюнок 2.3 – третій малюнок другого розділу.

Якщо в курсовій роботі лише одна ілюстрація, її нумерують згідно вищезгаданим вимогам.

3.4.4 Якщо ілюстрація не уміщається на одній сторінці, можна переносити її на інші сторінки, при цьому назву ілюстрації поміщають на першій сторінці; пояснюючі дані – на кожній сторінці, і під ними вказують: «Малюнок , аркуш ».

3.4.5 Ілюстрації, при необхідності, можуть бути перераховані у змісті з вказівкою їх номерів, найменувань і номерів сторінок, на яких вони розташовані.

#### **3.5 Таблиці**

3.5.1 Таблиці використовують для кращої наочності і зручності порівняння показників. Таблицю слід розташовувати безпосередньо після тексту, в якому вона згадується вперше, або на наступній сторінці.

3.5.2 Приведені в таблицях (і на малюнках) матеріали необхідно коротко і по суті коментувати або аналізувати в тексті, уникаючи при цьому повторення словами того, що представлене цифрами в таблицях. У тексті на них обов'язкові посилання за зразком « … у табл.2.1 показана динаміка.», «.на мал 1.3 приведений графік.».

3.5.3 Всі таблиці повинні мати нумерацію. Таблиці слід нумерувати арабськими цифрами порядковою нумерацією в межах розділу, за винятком таблиць, що наводяться в додатках. Номер таблиці складається з номера розділу і порядкового номера таблиці, розділених крапкою, наприклад, таблиця 2.1 – перша таблиця другого розділу.

Якщо в курсовій роботі лише одна таблиця, її нумерують згідно наведеним вище вимогам.

3.5.4 Таблиця може мати назву, яку друкують рядковими буквами (окрім першої - прописної) і поміщають над таблицею. Назва має бути короткою, точною і відображати зміст таблиці. Наприклад:

Таблиця 2.2 Географічна структура зовнішньої торгівлі України

3.5.5 Якщо рядки або графи таблиці виходять за формат сторінки, таблицю ділять на частини, поміщаючи одну частину під іншою, або поруч; або переносять частину таблиці на іншу сторінку.

Слово «Таблиця \_\_\_» вказують один раз зліва над першою частиною таблиці, над іншими частинами пишуть: «Продовження таблиці 2.1» з вказівкою лише номера таблиці.

### **3.6 Перерахування**

3.6.1 Перерахування, при необхідності, можуть бути приведені усередині пунктів або підпунктів. Перед перерахуванням ставлять двокрапку.

3.6.2 Перед кожною позицією перерахування слід ставити рядкову букву українського алфавіту з дужкою, або, не нумеруючи – дефіс (перший рівень деталізації).

Для подальшої деталізації перерахування слід використовувати арабські цифри з дужкою (другий рівень деталізації).

Перерахування першого рівня деталізації друкують рядковими буквами з абзацного відступу, другого рівня – з відступом відносно місцерозташування перерахувань першого рівня.

Наприклад:

- а) постійна міграція;
- б) тимчасова міграція:
	- 1) сезонна міграція;
	- 2) маятникова міграція.

#### **3.7 Формули і рівняння**

3.7.1 Формули і рівняння розташовують безпосередньо після тексту, в якому вони згадуються, посередині сторінки. Вище і нижче за кожну формулу або рівняння повинно бути залишено не менше одного вільного рядка.

3.7.2 Формули і рівняння в курсовій роботі (за винятком формул і рівнянь, наведених у додатку) слід нумерувати порядковою нумерацією в межах розділу. Номер формули або рівняння складається з номера розділу і порядкового номера формули або рівняння, розділених крапкою, наприклад, формула (1.3) – третя формула першого розділу.

Номер формули або рівняння вказують на рівні формули або рівняння в дужках в крайньому правому положенні на рядку.

3.7.3 Пояснення значень символів і числових коефіцієнтів, що входять у формулу або рівняння, слід наводити безпосередньо під формулою в тій послідовності, в якій вони дані у формулі або рівнянні. Пояснення значення кожного символу і числового коефіцієнта слід давати з нового рядка.

3.7.4 Переносити формули або рівняння на наступний рядок допускається лише на знаках виконуваних операцій, причому знак операції на початку наступного рядка повторюють. При перенесенні формули або рівняння на знаку операції множення застосовують знак «х».

3.7.5 Формули, що слідують одна за одною і не розділені текстом, відділяють комою.

#### **3.8 Посилання**

3.8.1 Посилання в тексті курсової роботи на джерела слід вказувати порядковим номером по переліку посилань, виділеним двома квадратними дужками, наприклад «… у роботах [1-5]…».

Посилання на джерела теоретичних положень, цитат, статистичного матеріалу, таблиць, малюнків, і тому подібне слід вказувати порядковим номером джерела по переліку посилань і його сторінки, виділеними двома квадратними дужками, де перша цифра означає номер джерела, а через кому друга цифра – сторінку джерела, наприклад [5, 37].

3.8.2 Допускається наводити посилання на джерела у виносках, при цьому оформлення посилання повинне відповідати її бібліографічному опису по переліку посилань з вказівкою номера.

3.8.3 При посиланнях на розділи, підрозділи, пункти, підпункти, ілюстрації, таблиці, рівняння, додатки даної курсової роботи вказують їх номери. Наприклад: «…у розділі 4…» «…дивися 2.1…», «…по 3.3.4…», «… відповідно до 2.3.4.1…», «…на мал. 1.3…», «…або на малюнку 1.3…», «…у таблиці 3.2…», «…див. таблиці. 3.2…», «…у рівняннях (1.23) -(1.25)…», «…у додатку В…».

### **3.9 Примітки**

3.9.1 Примітки використовують в курсовій роботі при необхідності пояснення змісту тексту, таблиці або ілюстрації. Примітку розташовують безпосередньо після тексту, таблиці, ілюстрації, до яких вона відноситься.

3.9.2 Одну примітку не нумерують. Слово «Примітка» друкують з прописної букви з абзацного відступу, не підкреслюють, після слова «Примітки» ставлять крапку і з прописної букви в тому ж рядку дають текст примітки.

*Приклад* Примітка.

Декілька приміток нумерують послідовно арабськими цифрами з крапкою. Після слова «Примітки» ставлять двокрапку і з нового рядка з абзацу після номера примітки з прописної букви дають текст примітки.

*Приклад*  Примітка: 1.\_\_\_\_\_\_\_\_\_\_\_\_\_\_\_\_\_\_\_\_\_\_\_\_\_\_\_\_\_\_\_\_\_\_\_\_\_\_\_\_\_\_\_\_\_\_\_\_\_\_\_\_\_\_\_\_\_\_\_\_  $2.$ 

#### **3.10 Виноски**

3.10.1 Пояснення до окремих даних, приведених в тексті або таблицях, допускається оформляти виносками. Усі виноски є посторінковими, тобто нумерація виносок окрема для кожної сторінки.

3.10.2 Виноски позначають надрядковими знаками у вигляді арабських цифр (порядкових номерів) з дужкою праворуч від цифри. Знаки виносок ставлять безпосередньо після того слова, числа, символу, пропозиції, до якої дається пояснення, а також перед текстом самого пояснення.

Текст виноски поміщають під таблицею або в кінці сторінки і відділяють від таблиці або тексту лінією завдовжки 30-40 мм, проведеної в лівій частині сторінки. Текст виноски починають з абзацного відступу і друкують з мінімальним міжрядковим інтервалом шрифтом не більше 11 пунктів.

#### **3.11 Перелік посилань**

3.11.1 Бібліографічні описи посилань на монографії, підручники, навчальні посібники, брошури в переліку посилань наводять відповідно до стандартів, що діють, у бібліотечній видавничій справі.

3.11.2 У переліку посилань обов'язково вказується номер сторінки, звідки узята цитата або дані, якщо їх немає в тексті роботи, або початкова і кінцева сторінки статті в журналі, якщо в роботі вказана дана сторінка.

3.11.3 Якщо джерелами є статті в журналах або газетах, у переліку посилань вказується прізвище автора, назва статті, назва журналу або газети, номер, дата і рік видання, сторінки.

3.11.4 Інтернет-посилання оформлюються таким чином: Автор і його ініціали. Назва інформаційного ресурсу. < повна інтернет-адреса>. Дата звернення (відвідини сайту).

Деякі інформаційні ресурси не містять імені автора, в цьому випадку цей елемент опускається. Останні елементи обов'язкові.

3.11.5 Усі джерела в переліку посилань вказуються на мові оригінала. Зразок оформлення переліку посилань міститься в Додатку Д.

#### **4 НАЙБІЛЬШ ПОШИРЕНІ НЕДОЛІКИ КУРСОВИХ РОБІТ**

4.1 Низький теоретичний рівень роботи:

- застарілі положення, що не відповідають сучасному рівню розвитку економічної науки і господарської практики;

- застарілі, такі, що втратили актуальність статистичні дані;

- підміна економічного аналізу досліджуваного явища детальною хронологією його розвитку;

- невідповідність назв розділів (підрозділів) і їх змісту.

4.2 Порушення методики підготовки курсової роботи:

- рясне дослівне списування тексту з монографій, брошур, статей, навчальних посібників, рясне цитування законів або інших нормативних документів;

- наявність логічно не зв'язаних між собою пропозицій, громіздких цитат, повторень одних і тих же фраз;

- відсутність ілюстрованих матеріалів: прикладів, таблиць, схем, діаграм, графіків;

- надлишок статистичного матеріалу, недостатньо пов'язаного з логікою даного розділу, внаслідок чого текст роботи (розділу) нагадує статистичну збірку.

4.3 Порушення структури і пропорційності курсової роботи:

- відсутність в ній окремих складових частин: реферату, змісту, вступу, резюме, переліку посилань та ін.;

- непропорційний розподіл матеріалу по розділах, внаслідок чого об'єми окремих розділів (підрозділів) значно відрізняються між собою.

4.4 Недотримання методичних вказівок з оформлення курсової роботи:

- неправильне оформлення або відсутність посилань на літературні джерела, статистичний і фактичний матеріал;

- невідповідність назв розділів у тексті назвам розділів плану (змісту);

- неправильне оформлення основних структурних елементів роботи;

- відсутність будь-якого оформлення або неправильне оформлення ілюстрованого матеріалу: таблиць, малюнків, додатків і т.п.;

- відсутність нумерації сторінок;

- недбале оформлення роботи.

Вказані недоліки знижують оцінку курсової роботи.

### **5 ТЕМАТИКА КУРСОВИХ РОБІТ**

- 1. Аналіз динаміки світової економіки в кінці ХХ початку ХХI століття.
- 2. Глобалізація світової економіки: зміст і перспективи.
- 3. Зміна ролі держави в умовах глобалізації.
- 4. Економічне зростання і проблеми споживання природних ресурсів у світі.
- 5. Сучасні тенденції науково-технічного прогресу і їх вплив на розвиток світового господарства на межі ХХ-ХХІ століть.
- 6. Населення в світовому господарстві: демографічний і економічний аспекти.
- 7. Національно-державна демографічна політика і міжнародне співробітництво у сфері демографічної політики.
- 8. Діалектика внутрішньоекономічних і зовнішньоекономічних інтересів країни в умовах глобалізації.
- 9. Зовнішньоекономічна стратегія України в умовах глобалізації світової економіки.
- 10.Ресурсний потенціал сучасної України (природні ресурси, людські ресурси, виробничий, науково-технічний потенціал): переваги і недоліки.
- 11.Національна економічна безпека і світогосподарська стратегія України в сучасних умовах.
- 12.Глобалізація і проблеми збереження економічного суверенітету України.
- 13. Міжнародний розподіл праці і тенденції його розвитку на початку ХХІ століття.
- 14. Україна в міжнародному розподілі праці: стан, проблеми і перспективи.
- 15. Чинники економічної взаємозалежності країн у сучасному світі.
- 16. Участь України в регіональній економічній інтеграції країн.
- 17. Міжнародні економічні організації як суб'єкти глобалізованої економіки.
- 18.Участь України в діяльності міжнародних економічних організацій.
- 19. Масштаби, структура і тенденції розвитку світової торгівлі в умовах глобалізації.
- 20. Міжнародна торгівля послугами і формування глобального ринку послуг.
- 21. Конкурентоспроможність національної економіки в умовах глобалізації світових ринків.
- 22. Необхідність і напрямки диверсифікації експорту і імпорту України.
- 23. Україна в СОТ: проблеми і перспективи взаємодії.
- 24.Сучасні інструменти державного регулювання міжнародної торгівлі.
- 25. Лібералізація і протекціонізм у зовнішньоторговельній політиці України в умовах глобалізації світового ринку.
- 26. Міжнародна торгівельна політика в рамках СОТ.
- 27.Розвиток фінансової взаємозалежності країн і проблеми заборгованості.
- 28. Наслідки діяльності ТНК у світовому господарстві і проблеми її регулювання.
- 29.Світовий ринок технологій: структура, особливості, сучасні тенденції.
- 30.Нерівномірність економічного розвитку у світі і трудова міграція.
- 31. Динаміка і специфіка світового ринку робочої сили в умовах глобалізації.
- 32. Глобалізації світової економіки і трудова міграція.
- 33. «Витік розумів» у сучасному світі: причини, напрями, оцінка наслідків.
- 34. Державна міграційна політика в умовах глобалізації економіки.
- 35.Міжнародне регулювання міграційних процесів робочої сили.
- 36.Вплив міжнародної міграції робочої сили на вітчизняний ринок праці.
- 37.Україна на світовому ринку праці.
- 38.Роль міжнародних фінансових організацій у функціонуванні світової валютної системи.
- 39. Глобальні проблеми сучасності: причини, наслідки, шляхи рішення.
- 40.Глобальний екологічний кризис: причини, зміст, перспективи.
- 41.Сировинна і енергетична проблема у сучасній світовій економіці.
- 42.Проблеми миру і демілітаризації.
- 43.Сучасний тероризм як глобальна проблема людства.
- 44. Альтерглобалізм як явище сучасного глобального світу.

# ДОДАТОК А

### **Приклад оформлення рецензії**

### РЕЦЕНЗІЯ

на курсову роботу

з дисципліни «Глобальна економіка»

(назва учбового закладу)

(група, прізвище, ім'я, по батькові)

 $\mathcal{L}_\text{max}$  , and the contribution of the contribution of the contribution of the contribution of the contribution of the contribution of the contribution of the contribution of the contribution of the contribution of t

Тема курсової роботи\_\_\_\_\_\_\_\_\_\_\_\_\_\_\_\_\_\_\_\_\_\_\_\_\_\_\_\_\_\_\_\_\_\_\_\_\_\_\_\_\_\_\_\_\_\_\_\_\_

Позитивні сторони роботи:

Недоліки роботи:

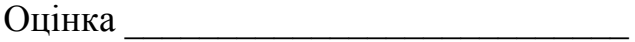

Дата\_\_\_\_\_\_\_\_\_\_\_\_\_\_\_\_\_\_\_\_\_\_\_\_\_ Рецензент\_\_\_\_\_\_\_\_\_\_\_\_\_\_\_\_\_\_\_\_\_\_\_\_\_\_

## **ДОДАТОК Б**

# Приклад оформлення титульного листа МІНІСТЕРСТВО ОСВІТИ І НАУКИ УКРАЇНИ ДОНЕЦЬКИЙ НАЦІОНАЛЬНИЙ ТЕХНІЧНИЙ УНІВЕРСИТЕТ ФАКУЛЬТЕТ ЕКОНОМІКИ

Кафедра економічної теорії

# **КУРСОВА РОБОТА**

з дисципліни «Глобальна економіка»

Тема: «Міжнародне регулювання міграційних процесів робочої сили».

Виконавець

студент гр. \_\_\_\_\_\_\_\_\_\_\_\_\_\_\_\_\_\_\_\_\_\_\_\_\_\_\_ \_\_\_\_\_\_\_\_\_\_\_\_\_\_\_\_\_\_\_\_\_\_\_

підпис, дата Ф.І.О.

Керівник\_\_\_\_\_\_\_\_\_\_\_\_\_\_\_\_ \_\_\_\_\_\_\_\_\_\_\_\_\_\_\_\_\_\_\_\_\_\_\_

підпис, дата Ф.І.О.

Донецьк 2009 р.

#### ДОДАТОК В

Приклад складання реферату курсової роботи

#### РЕФЕРАТ

Курсова робота: 38 с., 3 мал., 4 таблиці., 3 застосування, 20 джерел.

Об'єкт дослідження – міжнародна міграція робочої сили і її вплив на економіку країни.

Мета роботи – визначення сутності, причин, видів і соціальноекономічних наслідків міжнародної міграції робочої сили.

Метод дослідження – кількісний і якісний аналіз міжнародних міграційних процесів.

Міжнародна міграція робочої сили – це переміщення працездатного населення з однієї країни в іншу у пошуках роботи, кращих або безпечніших умов життя. Міграція населення викликається безліччю причин, серед яких можна виділити економічні і неекономічні. Їх аналізу присвячений перший розділ. Залежно від певних ознак виділяють ряд видів міжнародної міграції робочої сили, які розглянуті в другому розділі. Соціально-економічні наслідки міжнародної міграції робочої сили багатообразні і суперечливі.

МІЖНАРОДНА МІГРАЦІЯ РОБОЧОЇ СИЛИ, ЕМІГРАЦІЯ, ІММІГРАЦІЯ, МІГРАЦІЙНІ ПРОЦЕСИ, СВІТОВИЙ РИНОК ПРАЦІ, КРАЇНА-ЕКСПОРТЕР, КРАЇНА ІМПОРТЕР

# ДОДАТОК Г

# Приклад змісту (плану) курсової роботи

# ЗМІСТ

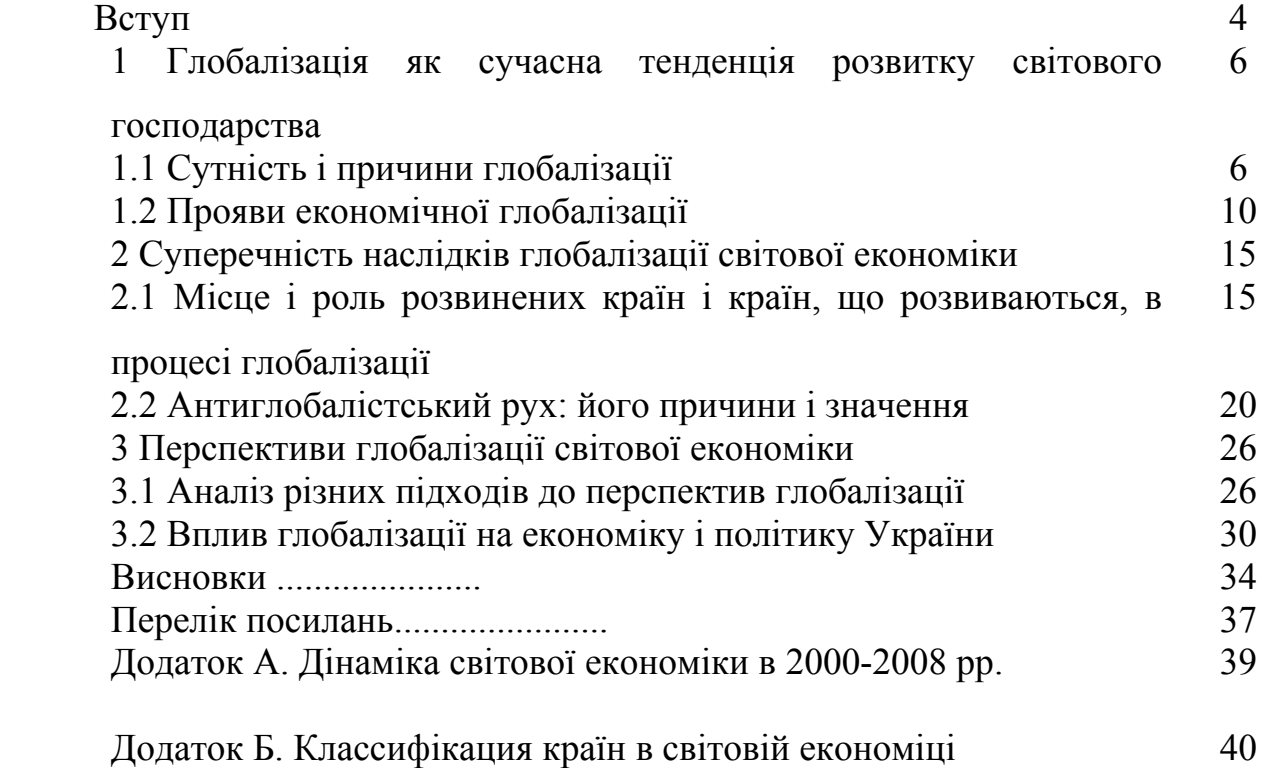

# ДОДАТОК Д

Приклади оформлення бібліографічного опису в переліку посилань

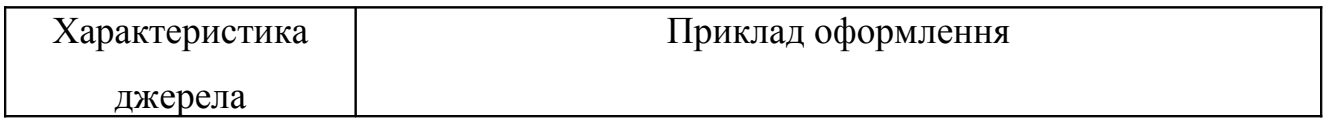

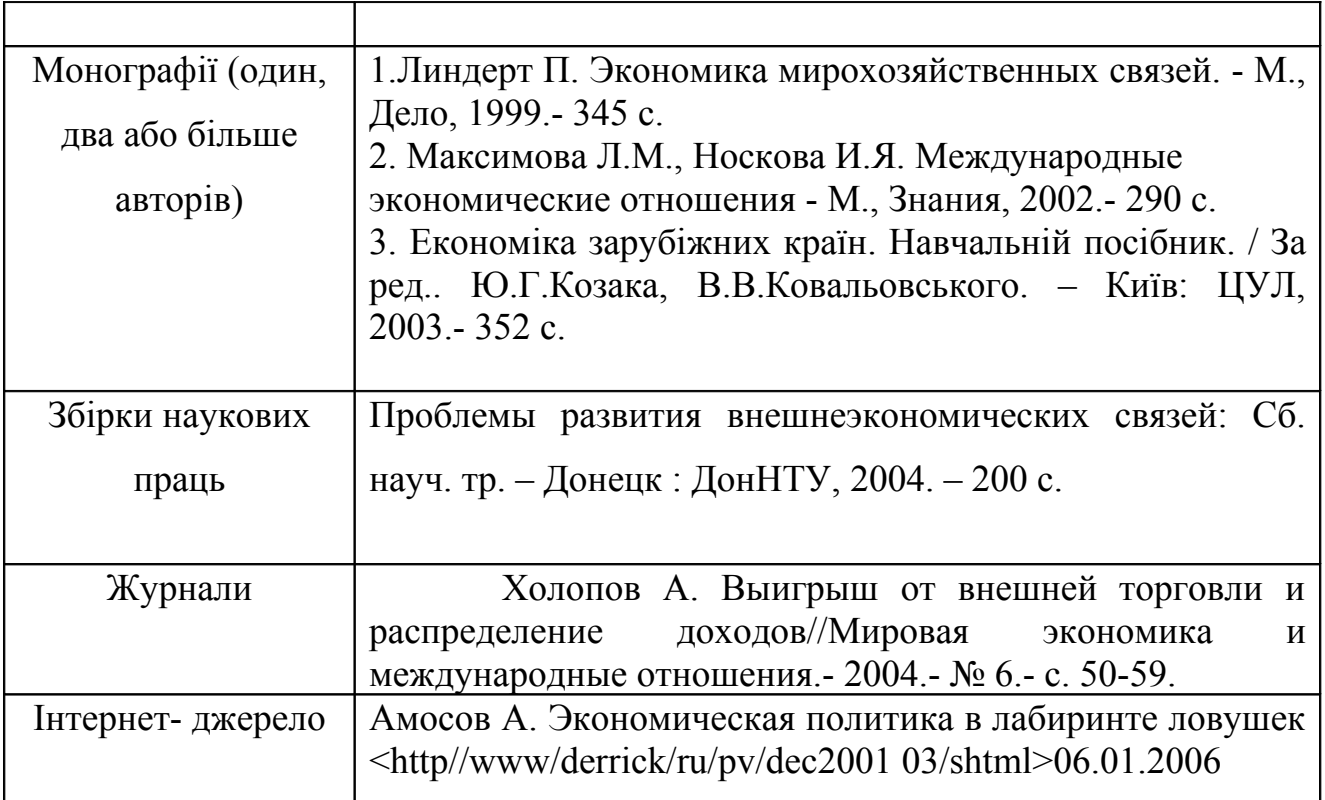